## AMP für Endgeräte Linux-Einführung  $\overline{\phantom{a}}$

# Inhalt

## Einführung

Im Folgenden finden Sie einige Grundlagen und eine allgemeine Übersicht zum Linux Connector für AMP für Endgeräte.

## Systemanforderungen

Folgende Betriebssysteme werden unterstützt: Kompatibilität von Linux-Betriebssystemen

Mindestens 1,5 GB verfügbarer Festplattenspeicher ist für eine angemessene Funktionsweise ● des AMP Connectors erforderlich.

#### Netzwerkanbindungsanforderungen

Siehe [Required-Server-Addresses-for-Advanced-Malware-Protection-AMP](https://www.cisco.com/c/de_de/support/docs/security/sourcefire-amp-appliances/118121-technote-sourcefire-00.html) **Installation** 

Ergebnisse der erfolgreichen lokalen Installation von CentOS 6.4 (Final)

#### **/var/log/messages**

```
Mar 3 14:47:34 vmc stabulic: cisco-amp: starting rpm pre scriptlet (1)
Mar 3 14:47:34 vmc stabulic: cisco-amp: rpm pre scriptlet done
Mar 3 14:47:35 vmc stabulic: cisco-amp: starting rpm post scriptlet (1)
Mar 3 14:47:35 vmc stabulic: cisco-amp: skip installing redirfs since it is already installed
Mar 3 14:47:35 vmc stabulic: Mar 03 14:47:35 vmc AMPInstaller[2107]: Info: executing post
Mar 3 14:47:35 vmc stabulic: Mar 03 14:47:35 vmc AMPInstaller[2107]: Info: sending event
Mar 3 14:47:35 vmc ampinsthelper: Set minimum reported log level to error
Mar 3 14:47:36 vmc ampinsthelper: Shutdown file logger for module:ampsupport
Mar 3 14:47:36 vmc stabulic: Mar 03 14:47:36 vmc AMPInstaller[2107]: Info: event sent
Mar 3 14:47:36 vmc stabulic: Mar 03 14:47:36 vmc AMPInstaller[2107]: Info: starting connector
Mar 3 14:47:36 vmc kernel: Kernel logging (proc) stopped.
Mar 3 14:47:36 vmc rsyslogd: [origin software="rsyslogd" swVersion="5.8.10" x-pid="1133" x-
info="http://www.rsyslog.com"] exiting on signal 15.
Mar 3 14:47:37 ymc kernel: imklog 5.8.10, log source = /proc/kmsg started.
Mar 3 14:47:37 vmc rsyslogd: [origin software="rsyslogd" swVersion="5.8.10" x-pid="2136" x-
info="http://www.rsyslog.com"] start
Mar 3 14:47:37 vmc init: /etc/init.conf: Unable to load configuration: No such file or
directory
Mar 3 14:47:37 vmc init: cisco-amp pre-start: redirfs already loaded
Mar 3 14:47:37 vmc init: cisco-amp pre-start: loading avflt
Mar 3 14:47:37 vmc kernel: Cisco Anti-Virus Filter for the RedirFS Framework 1.0. Based on
RedirFS AVFlt 0.6 <www.redirfs.org>
Mar 3 14:47:37 vmc init: cisco-amp pre-start: avflt loaded
Mar 3 14:47:37 vmc init: cisco-amp pre-start: loading ampnetworkflow
Mar 3 14:47:37 vmc init: cisco-amp pre-start: ampnetworkflow loaded
Mar 3 14:47:37 ymc init: cisco-amp pre-start: done
Mar 3 14:47:37 vmc ampdaemon: Set minimum reported log level to notice
Mar 3 14:47:37 vmc stabulic: Mar 03 14:47:37 vmc AMPInstaller[2107]: Info: connector started
Mar 3 14:47:37 vmc stabulic: cisco-amp: rpm post scriptlet done
Mar 3 14:47:37 vmc yum[1995]: Installed: ciscoampconnector-1.0.0.184-1.el6.x86_64[root@vmc
cisco]# ps aux | grep -i amp root 825 0.0 1.1 203376 11532 ? Ssl 13:47 0:00
/opt/cisco/amp/bin/ampmon -addr=
root 2166 0.0 0.0 0 0 ? S 14:47 0:00 [csco amp msg wq]
```
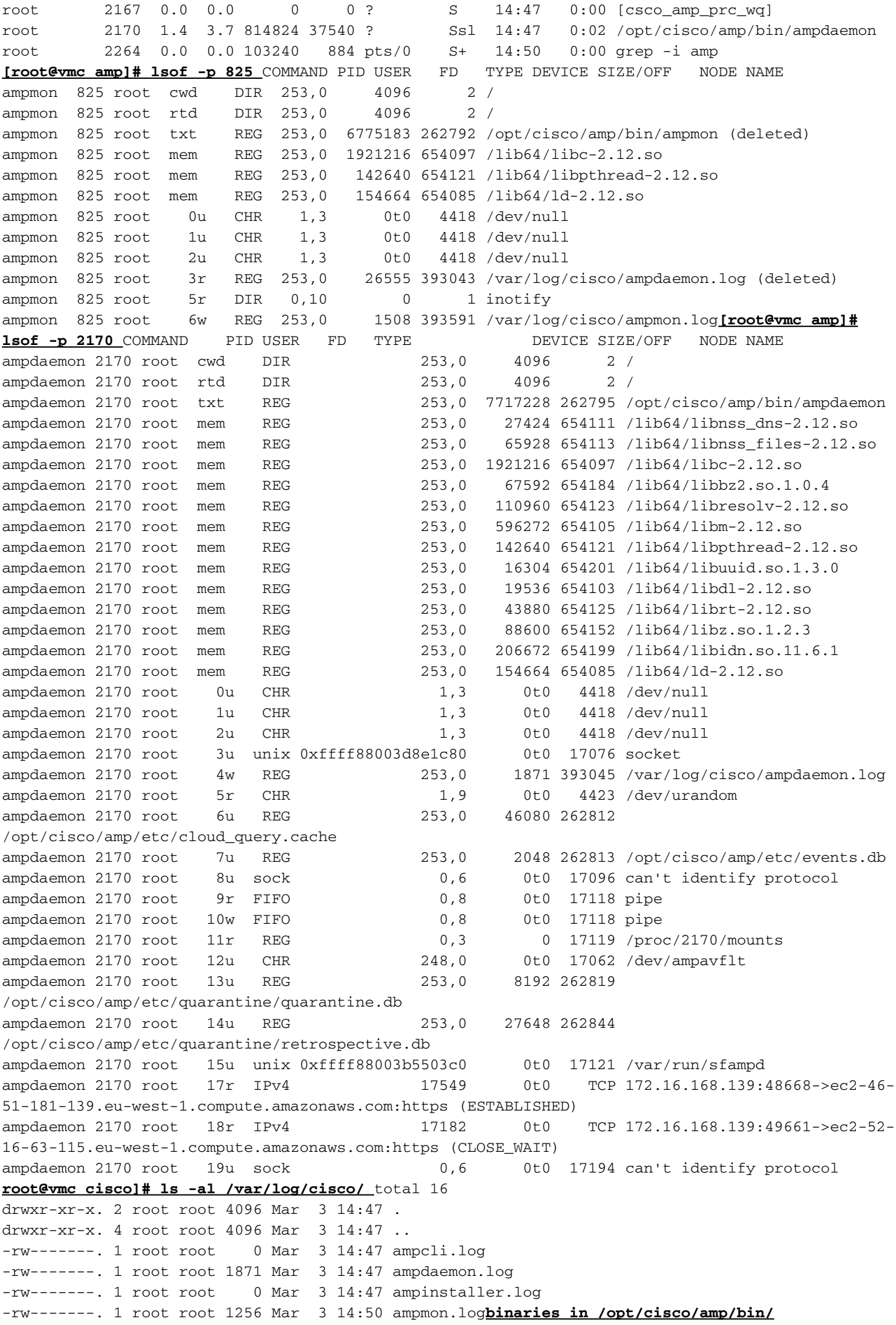

[root@vmc ~]# **initctl start cisco-amp** cisco-amp start/running, process 1567 [root@vmc ~]# **/opt/cisco/amp/bin/ampcli status** [logger] Set minimum reported log level to notice Trying to connect... Connected. Status: Connected Scan: Ready for scan Last Scan: 2016-05-02 08:01 PM Policy: Protect Policy for FireAMP Linux (#446) [root@vmc ~]# **initctl stop cisco-amp** cisco-amp stop/waiting

## AMP-Dienst für Rrhel 6 deaktivieren

# initctl stop cisco-amp # mv /etc/init/cisco-amp.conf /etc/init/cisco-amp.conf.disabled # mv /etc/init/cisco-ampupdater.conf /etc/init/cisco-ampupdater.conf.disabled # chmod -x /etc/cron.hourly/cisco-ampupdater.cron

#### Connector-Richtlinie

Die Kunden sehen zwei automatisch in ihrer AMP-Konsolenrichtlinienliste erstellte Richtlinien. Überwachungsrichtlinie für AMP für Endgeräte Linux Connector Schutzrichtlinie für AMP für Endgeräte Linux Connector Der einzige Unterschied zwischen den beiden Richtlinien ist der Dateikonvertierungsmodus. Datei -> Modi -> Dateikonvertierung Audit - Audit Schutz - Quarantäne Kunden können diese Richtlinien bearbeiten, die Richtlinien für die Konfiguration kopieren oder komplett eine neue Richtlinie erstellen. Große Konfigurationsunterschiede mit anderen Anschlüssen Keine Konfiguration der Client-Benutzeroberfläche Nur Kommunikation Port 443 Datei -> Modus -> Im Ausführungsmodus ist "Passiv". Netzwerk -> DFC -> Erkennungsaktion lautet "Audit" (nur Audit) Richtlinien - Dateimodus Im Ausführungsmodus

Verhindert den Modus "Aktiv", der zu extremen Leistungseinbußen führen kann. Im Modus "Passive" (Passiv) ist die Ausführung zulässig, während die Einstufung festgestellt wird. Der Prozess wird beendet, wenn die Einstufung schädlich ist.

Maximale Größe der Scan-Datei: 5 MB

Maximale Größe des Scan-Archivs - 50 MB

Hinweis: Diese Größen können sich in Zukunft ändern. Diese Größen entsprechen den Mac/OSX-Richtlinieneinstellungen.

### Richtlinien - DFC (Device Flow Correlation)

Die Erkennungsaktion ist standardmäßig auf "Audit" (Audit) festgelegt und kann nicht konfiguriert werden. DFC-Ereignisse werden generiert, wenn eine Erkennung vorliegt. Der Netzwerkfluss wird

## jedoch zu diesem Zeitpunkt nicht beendet. Dies ist beabsichtigt

## Richtlinien - Offline-Engines

ClamAV

ClamAV ist eine Offline-Engine, die in den Linux Connector integriert ist - standardmäßig aktiviert. Insgesamt bedeutet dies, dass ca. 200 MB Festplattenspeicher für die Installation benötigt werden und verfügbar sein muss, um sicherzustellen, dass genügend Platz für ClamAV-Definitionen vorhanden ist.

Funktionen derzeit nicht verfügbar

## **TETRA**

Es gibt kein TETRA-Modul, da es nur für Windows ist.

## SPERO und Ethos

SPERO- und Ethos-Engines gelten auch nur für Windows-Dateien und sind nicht im Linux Connector implementiert.

Die Informationen dieser Engines werden in 1:1-Matches in der AMP-Cloud umgewandelt - der Linux Connector deckt diese ab, da 1:1 für die Schwerarbeit eingesetzt wird.

## Häufig gestellte Fragen:

Frage: Wird es zusätzliche Linux-Versionen geben?

Antwort: Es werden zukünftig weitere Versionen von Linux hinzugefügt.

Frage: Wird Private Cloud unterstützt?

A: Ja, da VPC 2.4.1 Mac und Linux unterstützt werden.

Frage: Werden benutzerdefinierte Kernels unterstützt?

Antwort: Nein. Benutzerdefinierte kompilierte Kernels werden derzeit nicht unterstützt. der AMP Connector ist nur für die Arbeit mit ursprünglich gelieferten Kernels mit Red Hat, CentOS und Ubuntu LTS zertifiziert. Kunden müssen mit dem AMP Support and Engineering-Team zusammenarbeiten, bevor sie versuchen, auf Betriebssystemen mit benutzerdefinierten kompilierten Kerneln bereitzustellen.